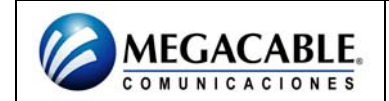

## **CONFIGURACIÓN DEL AWR-954GR**

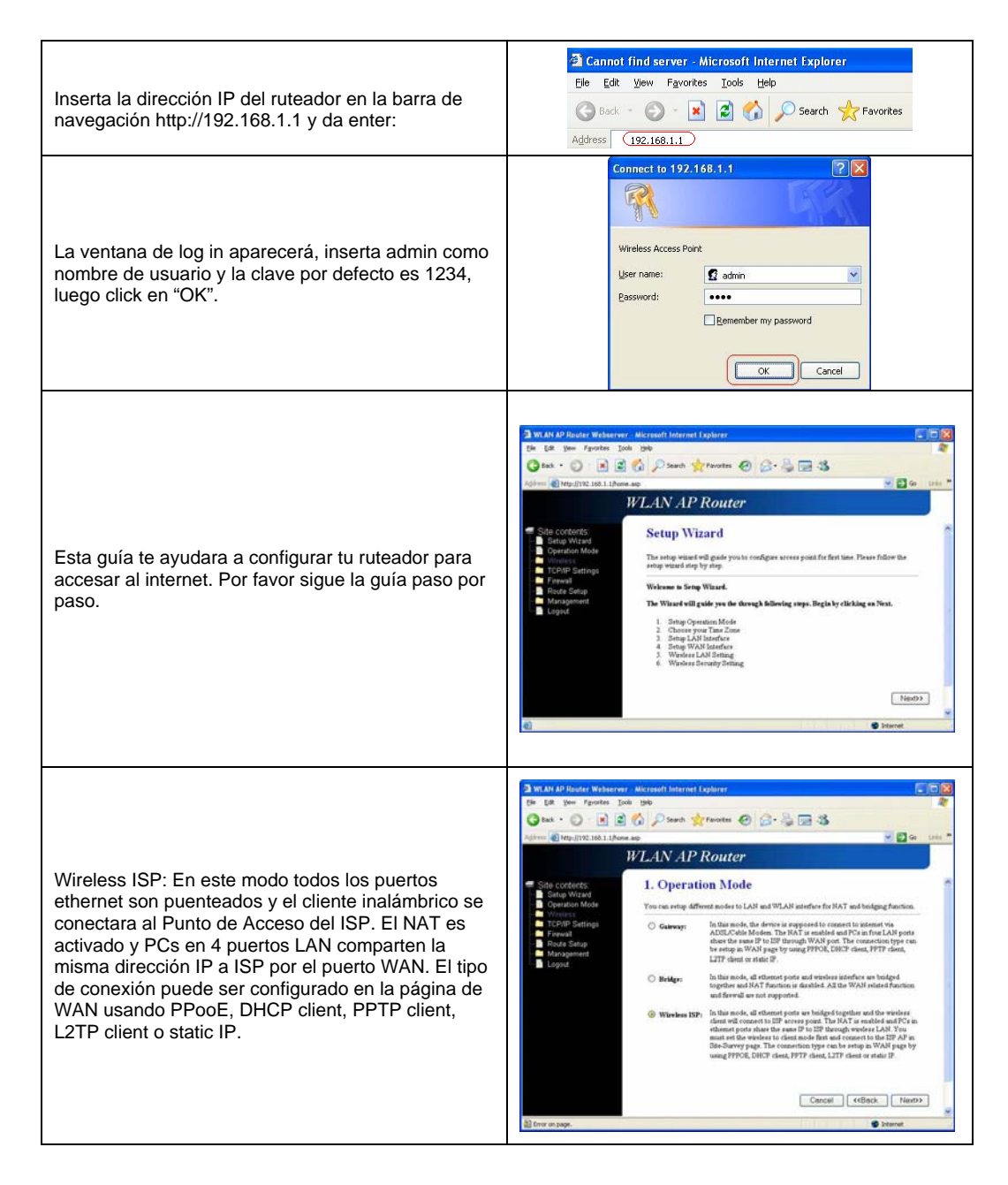

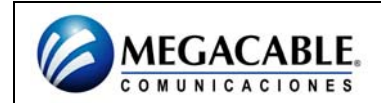

## **AWR-954GR**

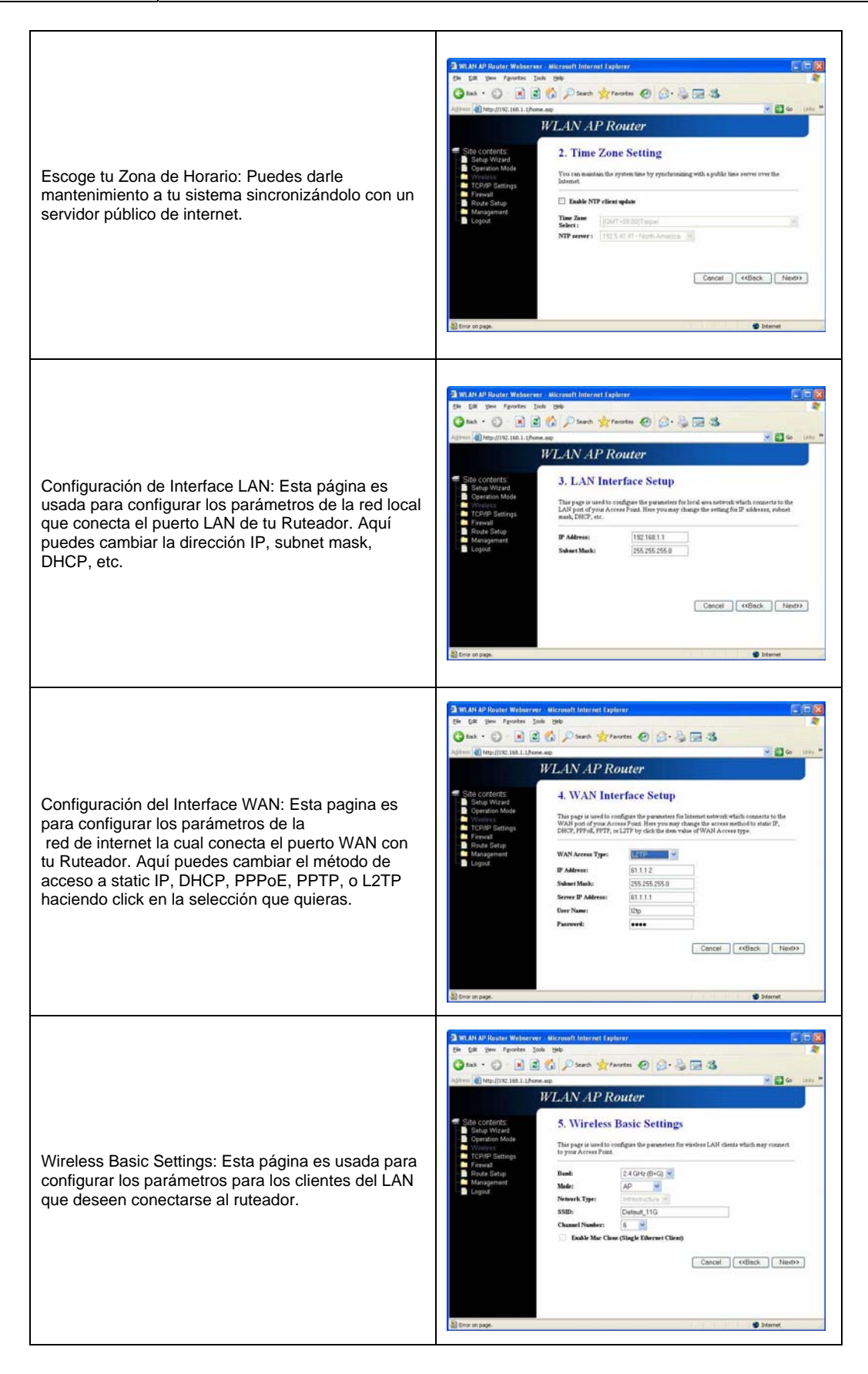

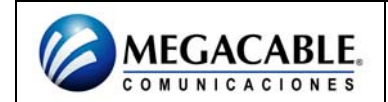

## **AWR-954GR**

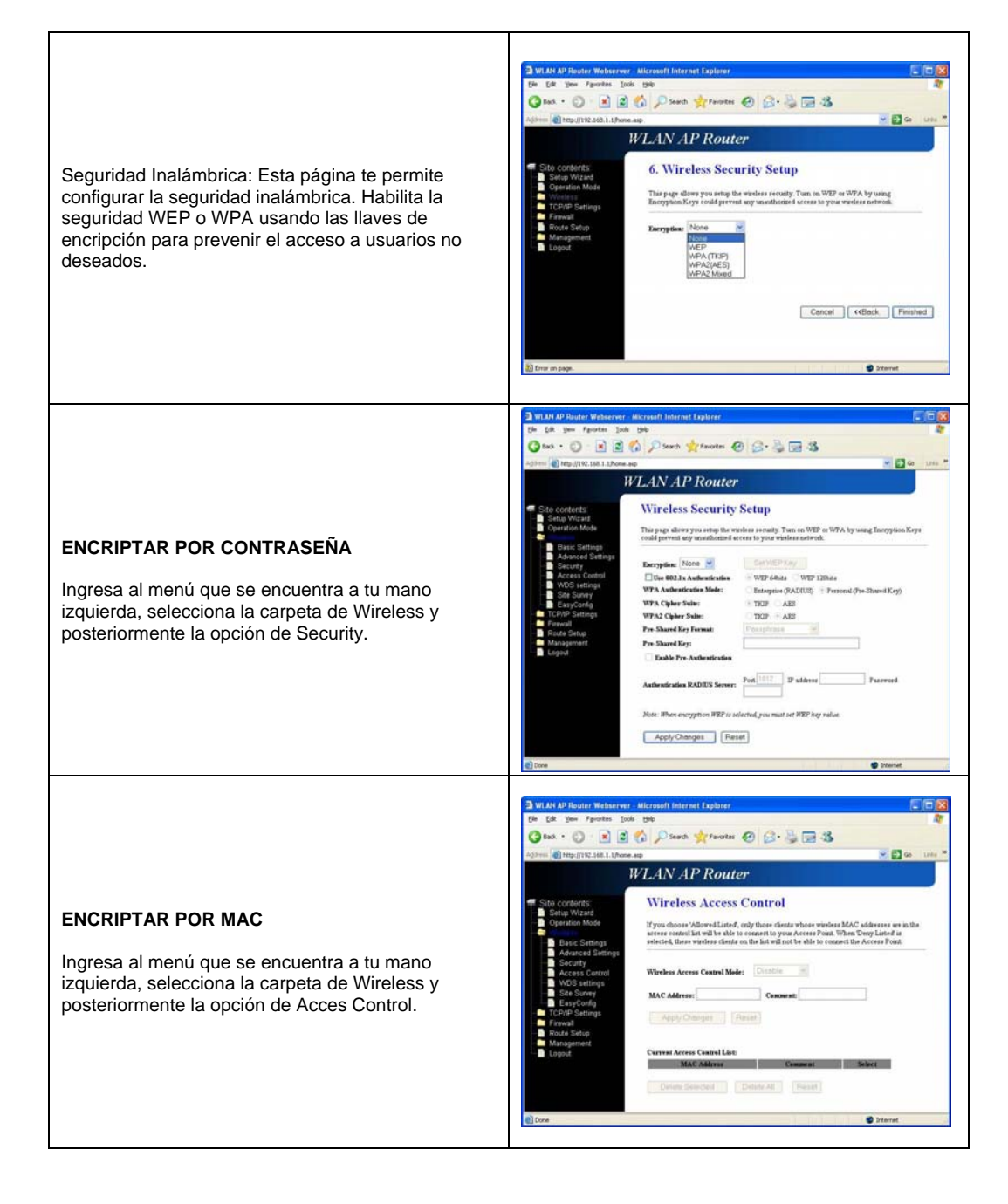